$,$  tushu007.com  $<<$  with  $<$   $>$   $>$  $<<$   $>>$ 

- 13 ISBN 9787302236351
- 10 ISBN 7302236356

出版时间:2010-11

页数:202

PDF

更多资源请访问:http://www.tushu007.com

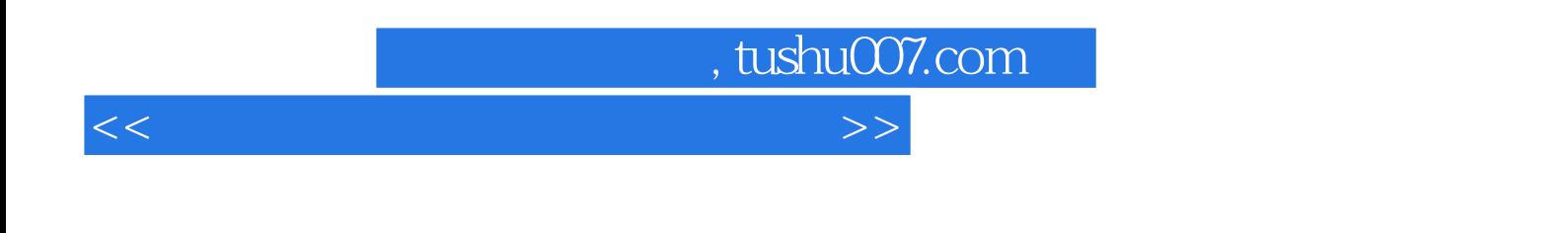

Adobe After Effects Adobe Premiere Autodesk Maya Adobe Photoshop  $\frac{a}{b}$  ,  $\frac{a}{b}$  ,  $\frac{a}{b}$  ,  $\frac{a}{b}$  ,  $\frac{a}{b}$  ,  $\frac{a}{b}$  ,  $\frac{a}{b}$  ,  $\frac{a}{b}$  ,  $\frac{a}{b}$  ,  $\frac{a}{b}$  ,  $\frac{a}{b}$ "体验活动"共6个板块,对影视特效合成的制作背景、制作思路重点进行剖析,并在"项目实施"  $\mu$ 其中"体验活动"分为"项目背景"、"项目任务"、"项目要求"、"项目评价"共4个板块,通 过这4个板块来检验学生的学习情况。

 $\mathcal{U}$  , and the contract of the contract of the contract of the contract of the contract of the contract of the contract of the contract of the contract of the contract of the contract of the contract of the contract o  $\mathfrak{g}$  , and  $\mathfrak{g}$  , and  $\mathfrak{g}$  , and  $\mathfrak{g}$  , and  $\mathfrak{g}$  , and  $\mathfrak{g}$  , and  $\mathfrak{g}$  , and  $\mathfrak{g}$  , and  $\mathfrak{g}$  , and  $\mathfrak{g}$  , and  $\mathfrak{g}$  , and  $\mathfrak{g}$  , and  $\mathfrak{g}$  , and  $\mathfrak{g}$  , a  $\alpha$  and  $\alpha$  and  $\alpha$   $\beta$  $\mu$  $\frac{44}{\sqrt{3}}$ 

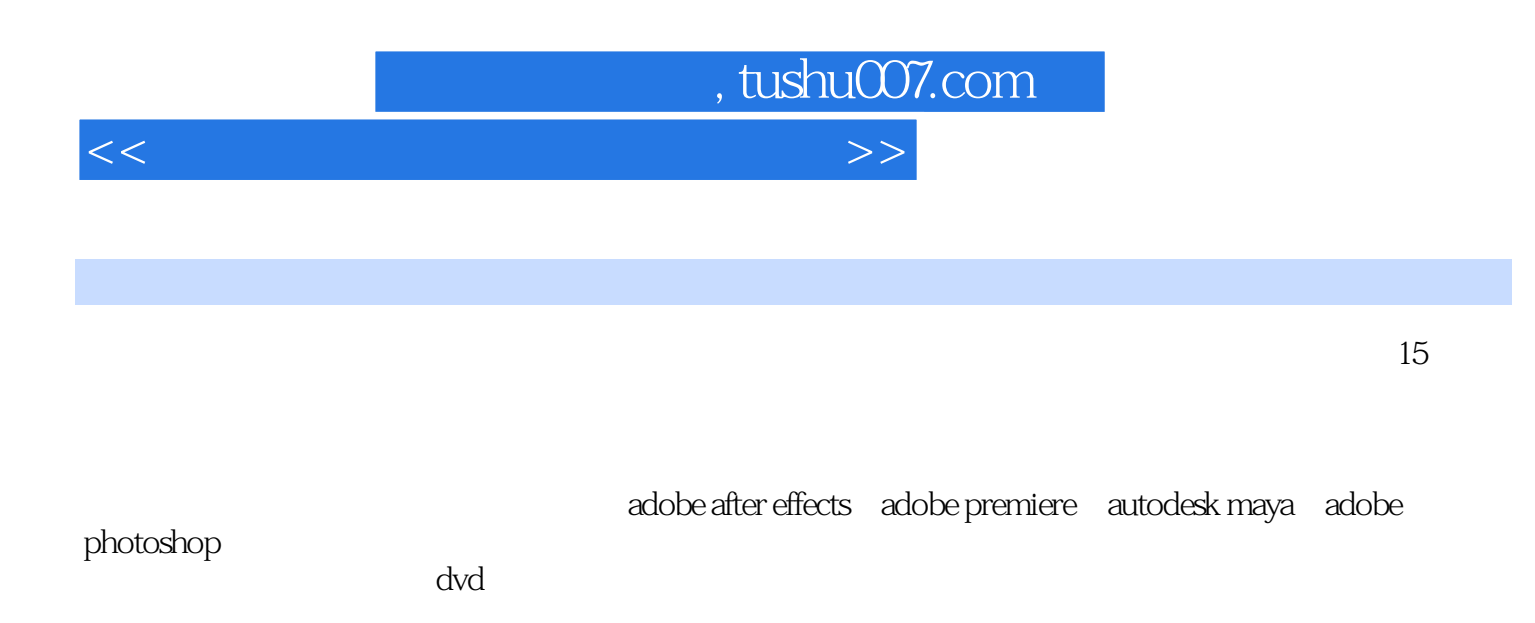

, tushu007.com

 $<<$  with  $<$   $>$   $>$ 

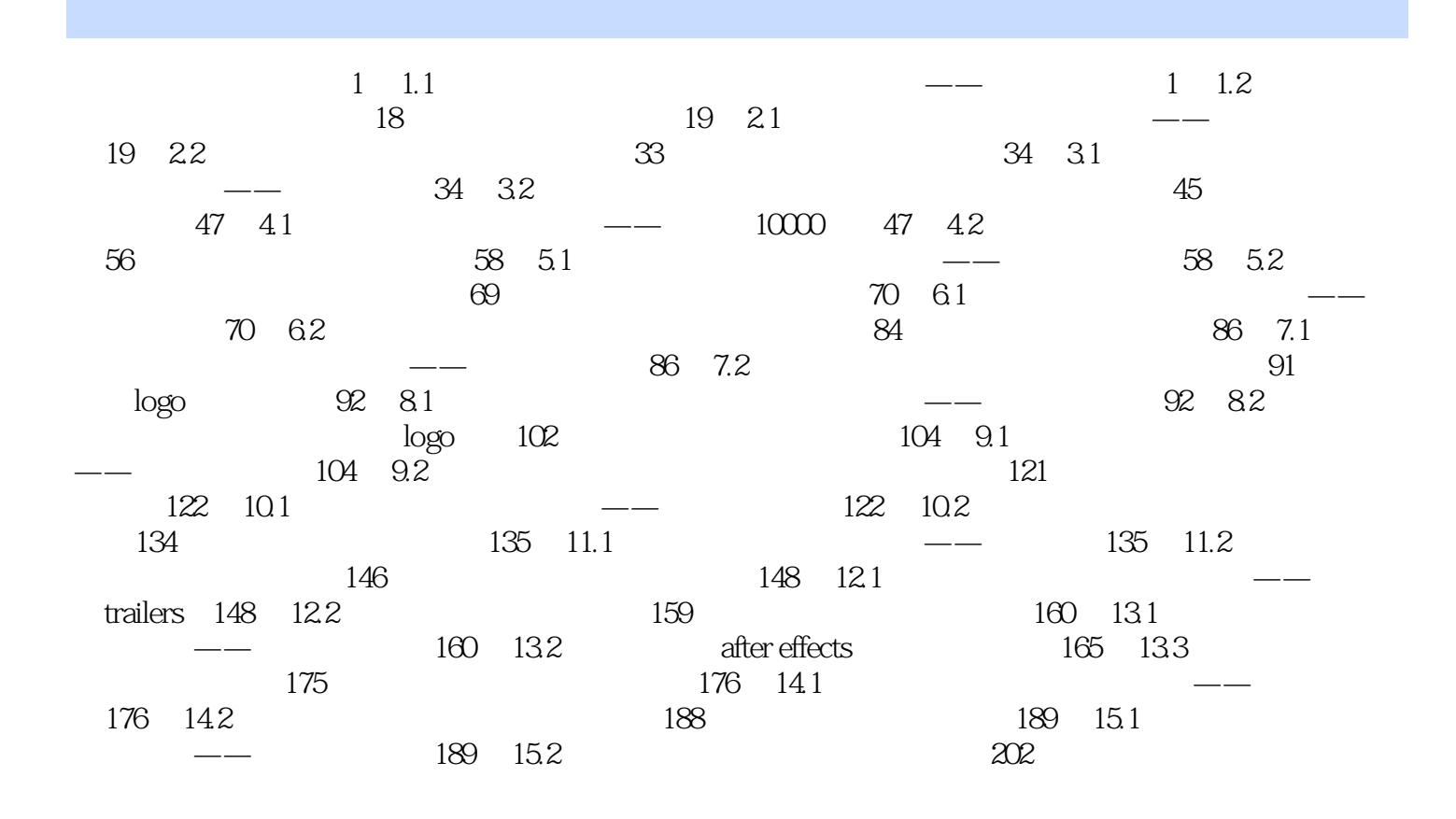

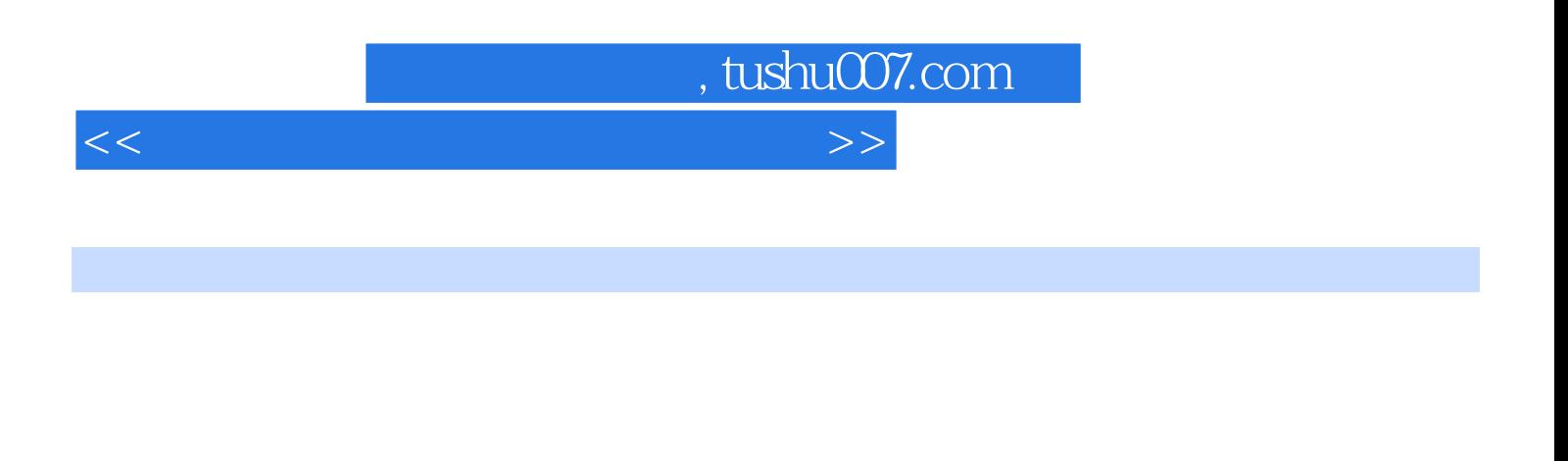

1.1 教学活动软件工具与素材的综合运用——《金色年华》项目背景通过制作绚丽的影像,来纪念婚礼

 $DV$ 

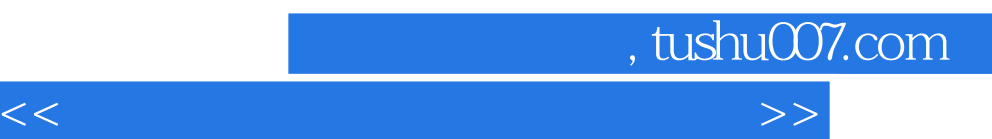

 $\mathcal{M}$  , we can also define the subset of the subset of the subset of the subset of the subset of the subset of the subset of the subset of the subset of the subset of the subset of the subset of the subset of the subse

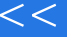

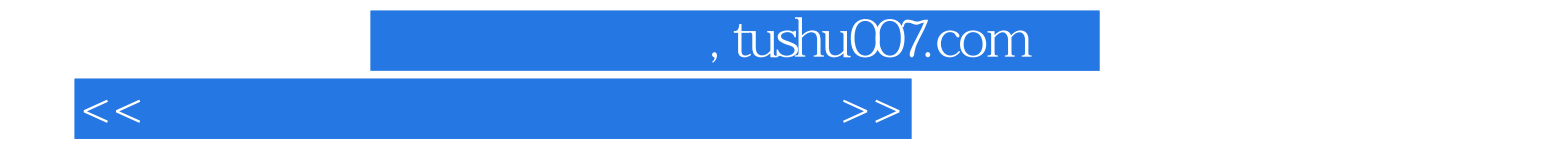

本站所提供下载的PDF图书仅提供预览和简介,请支持正版图书。

更多资源请访问:http://www.tushu007.com